Copyright © 2009 Seiko Epson Corporation. All rights reserved. Printed in XXXXXX

Connect and plug in. Raccordez et branchez l'appareil. Anschließen und einstecken. Aansluiten op het lichtnet. Collegare ed inserire nella presa di corrente.Conectar y enchufar. Conectar e ligar.

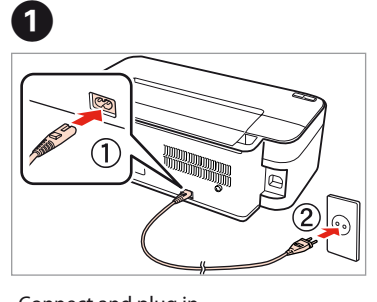

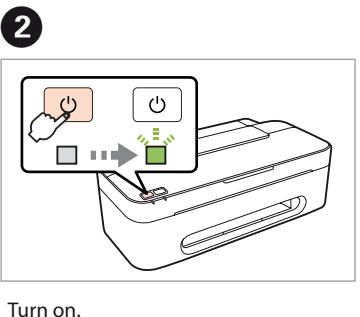

Mettez sous tension. Einschalten.Inschakelen. Accendere.Encender. Ligar.

Open. Ouvrez. Öffnen. Openen. Aprire Abrir. Abrir.

Remove yellow tape. Retirez le ruban adhésif jaune. Gelbes Band entfernen. Gele tape verwijderen. Rimuovere il nastro adesivo di colore giallo. Retirar el precinto amarillo. Remover a fita amarela.

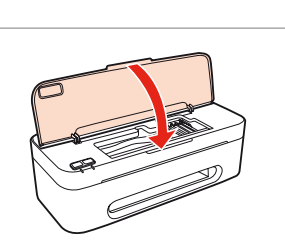

Installez.**Installieren** Installeren.Installare.Instalar.Instalar.

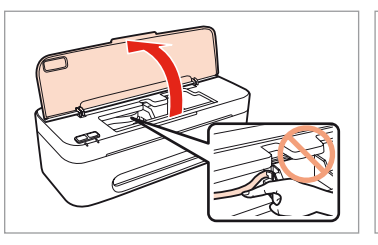

E

Close. Refermez.Schließen. Sluiten.Cerrar.Fechar.

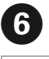

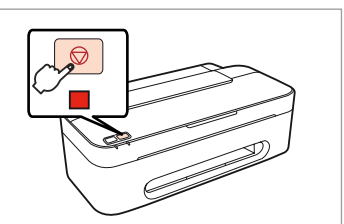

The initial ink cartridges will be partly used to charge the print head. These cartridges may print fewer pages compared to subsequent ink cartridges. Les cartouches d'encre initalement fournies sont partiellement utilisées pour charger les têtes d'impression. Ces cartouches ne permettent pas d'imprimer autant de pages que des cartouches neuves.

Die ursprüngliche Tintenpatrone wird teilweise zum Aufladen des Druckkopfes genutzt. Diese Patronen drucken möglicherweise im Vergleich zu anschließenden Patronen weniger Seiten.

De cartridges die bij de printer zijn geleverd, worden deels verbruikt bij het laden van de printkop. Met deze cartridges worden mogelijk minder pagina's afgedrukt dan met volgende cartridges.

Le cartucce di inchiostro iniziali verranno parzialmente utilizzate per caricare la testina di stampa. Queste cartucce potrebbero stampare meno pagine rispetto a quelle successive.

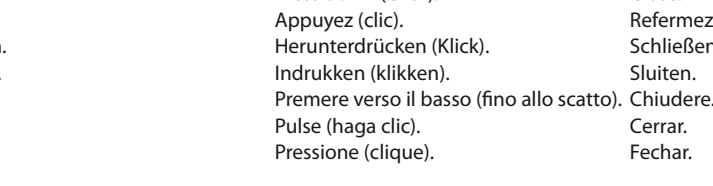

Se utilizará parte de la tinta de los cartuchos iniciales para cargar el cabezal de impresión. Puede que estos cartuchos impriman menos páginas que los siguientes cartuchos de tinta.

Os tinteiros iniciais serão parcialmente utilizados para carregar as cabeças de impressão. Estes tinteiros poderão imprimir menos páginas em comparação com os tinteiros subsequentes.

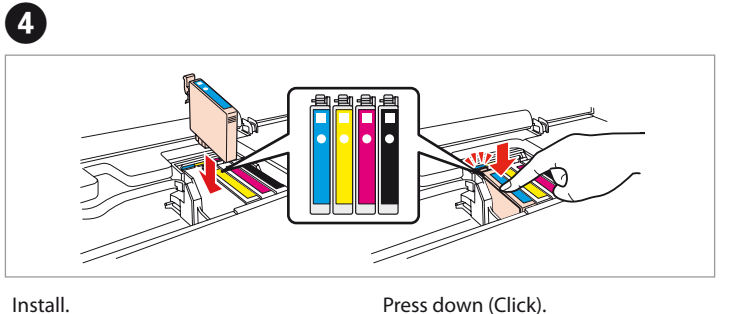

**2**Turning On Mise sous tensionEinschaltenInschakelenAccensioneEncendido Ligar

leren<br>lazione dell<br>cce d'inchic<br>ación de lo:<br>chos de tint<br>ar os tinteir Installing the Ink **Cartridges** Installation des cartouches d'encre Installieren der Tintenpatronen De inktcartridges installeren Installazione delle cartucce d'inchiostro Instalación de los cartuchos de tinta Instalar os tinteiros

Do not open the ink cartridge package until you are ready to install it in the printer. The cartridge is vacuum packed to maintain its reliability. N'ouvrez pas l'emballage contenant la cartouche tant que vous n'êtes pas prêt à l'installer dans l'imprimante. La cartouche est conditionnée sous vide afin de garantir sa qualité.

Öffnen Sie die Verpackung der Tintenpatrone erst zu Beginn der Druckerinstallation. Die Patrone ist vakuumverpackt, um ihre Verlässlichkeit zu erhalten.

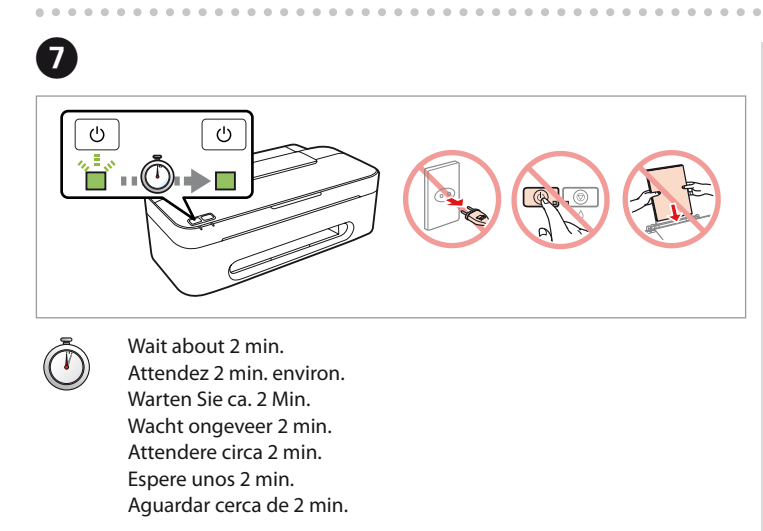

Open de verpakking van de cartridge pas wanneer u klaar bent om de cartridge in de printer te installeren. De cartridge is vacuüm verpakt om de kwaliteit te behouden.

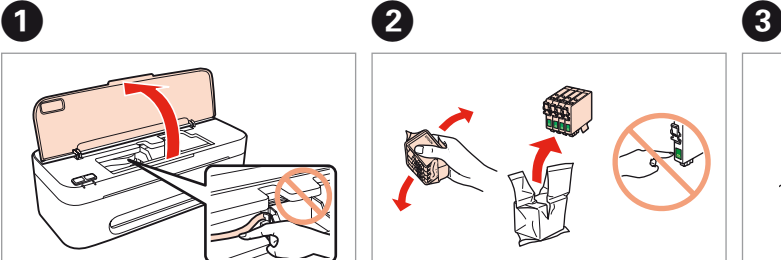

Non aprire la confezione della cartuccia d'inchiostro fino a quando non si è pronti ad installare la stampante. La cartuccia è confezionata sottovuoto per conservare la propria affidabilità.

No abrir el envoltorio del cartucho de tinta hasta el momento de instalarlo en la impresora. El cartucho está envasado al vacío para conservar su fiabilidad. Não abra a embalagem do tinteiro até ser necessário instalá-lo na impressora. O tinteiro está embalado a vácuo para manter a sua fiabilidade.

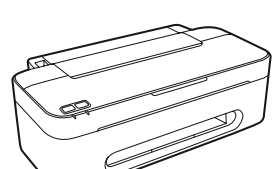

1141

Contents may vary by location. Le contenu peut varier en fonction du pays où vous vous trouvez. Inhalt nach Gebiet unterschiedlich. De inhoud kan per locatie verschillen. Il contenuto potrebbe variare da paese a paese.

> El contenido puede variar según el país. O conteúdo pode variar dependendo da localização.

- EN**Start Here**
- FR**Démarrez ici**
- DE**Hier starten**
- NL**Hier beginnen**
- IT**Inizia qui**
- ES**Para empezar**
- PT**Começar por aqui**

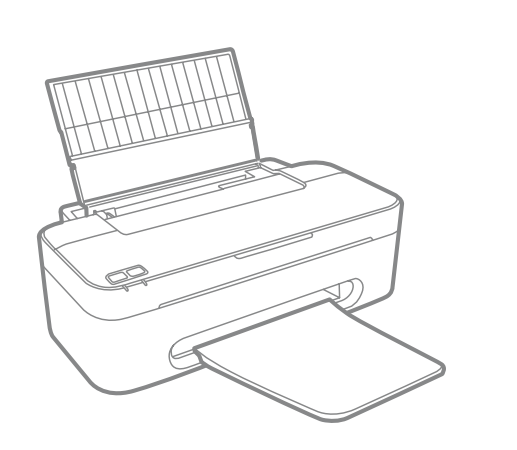

Maschinenlärminformations-Verordnung 3. GPSGV: Der höchste Schalldruckpegel beträgt 70 dB(A) oder weniger gemäß EN ISO 7779.

Das Gerät ist nicht für die Benutzung im unmittelbaren Gesichtsfeld am Bildschirmarbeitsplatz vorgesehen. Um störende Reflexionen am Bildschirmarbeitsplatz zu vermeiden, darf dieses Produkt nicht im unmittelbaren Gesichtsfeld platziert werden.

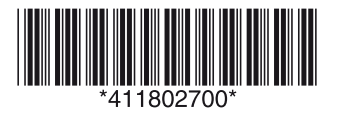

Unpacking Déballage Auspacken Uitpakken Disimballo Desembalaje Desembalar

> Remove all protective materials. Retirez toutes les protections. Entfernen Sie das Schutzmaterial. Verwijder al het verpakkingsmateriaal. Rimuovere tutto il materiale protettivo. Retire todos los materiales de protección. Remover todos os materiais de protecção.

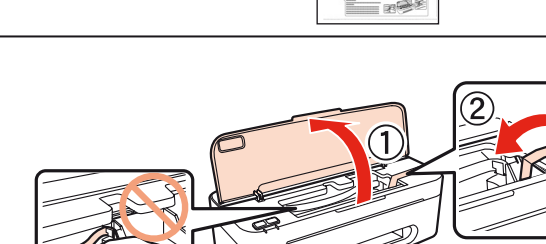

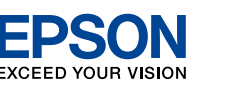

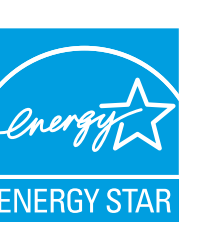

Shake and unpack. Secouez et déballez. Schütteln und auspacken. Schudden en uitpakken. Agitare e disimballare. Agitar y desembalar. Agitar e desembalar.

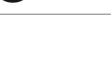

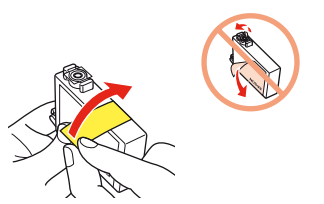

Press. Appuyez. Drücken. Indrukken.Premi. Pulsar.Pressionar.

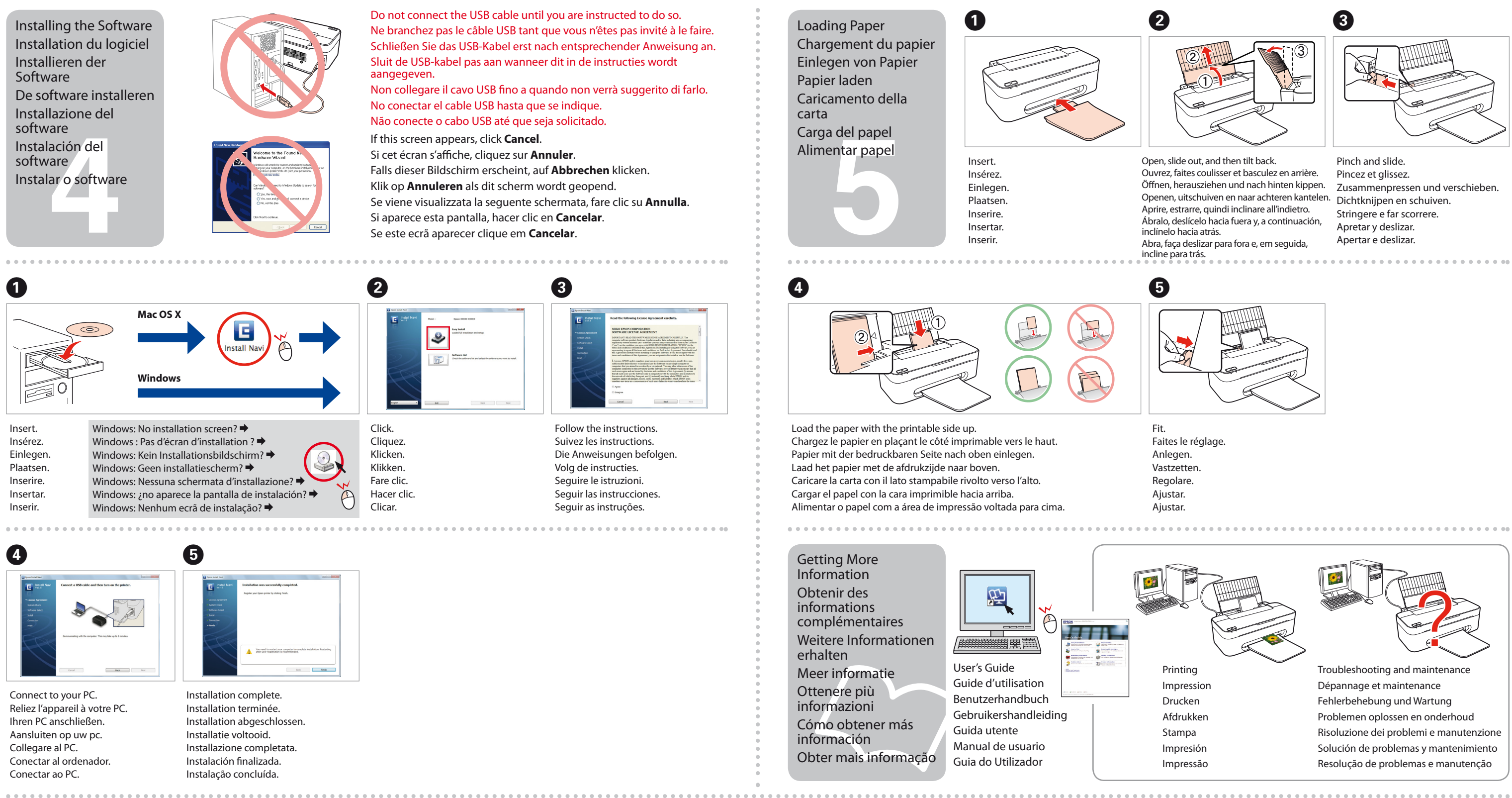

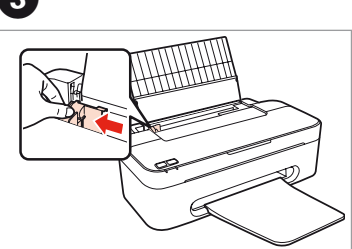

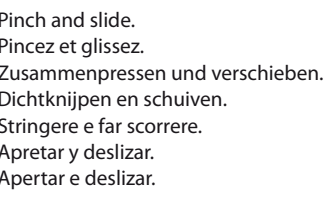